**Ministerio de Salud**<br>Geretaría de Gelíticas Begulación e Institutos . <u>A. S. M. A.T.</u>

*"2015 -Año del Bicentenario del Congreso de los Pueblo! Libres"*

; ;<br>, I, I

I

# **DISPOSICIÓN Nº 9228**

# **BUENOS AIRES, 0 4 NOV. 2015**

(ANMAT), Y VISTO el Expediente Nº 1-47-14900-13-4 del Registro de esta Administración Nacional de Medicamentos, Alimentos y Tecnología Médica I

#### CONSIDERANDO:

Que por las presentes actuaciones la firma COVIDIEN ARGENTINA S.A. solicita la revalidación y modificación del Certificado de Inscripción en el RPPTM NO PM-2142-158, denominado: GENERADOR ELECTROQUIRÚRGICO, marca FORCE.

Que lo solicitado se encuadra dentro de los alcances de la , Disposición ANMAT Nº 2318/02, sobre el Registro Nacional de Productores y Productos de Tecnología Médica (RPPTM).

Que la documentación aportada ha satisfecho los requisitos de la normativa aplicable.

Que la Dirección Nacional de Productos Médicos ha tomado la intervención que le compete.

Que se actúa en virtud de las facultades conferidas por los Decretos I N° 1490/92, 1886/14 y 1368/15.

Por ello;

#### **EL** ADMINISTRADOR NACIONAL **DE** LA ADMINISTRACIÓN NACIO~AL **DE** ! MEDICAMENTOS,ALIMENTOS Y TECNOLOGÍA MÉDICA DISPONE:

ARTÍCULO 1°.- Revalídese la fecha de vigencia del Certificado de Inscripción en el RPPTM Nº PM-2142-158, correspondiente al producto médico denominado GENERADOR ELECTROQUIRÚRGICO, marca FORCE, propiedad de la firma i COVIDIEN ARGENTINA S.A. obtenido a través de la Disposición ANMAT N° 0135

1

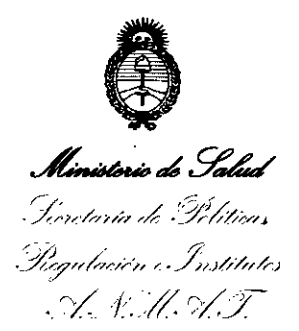

*"2015 -Año de/Bicentenario de/Congreso de los Pueblos libres"*

# tilSPOS1CIÓN **N- 922 a**

I I

de fecha 20 de enero de 2009, según lo establecido en el Anexo que forma parte de la presente Disposición.

ARTICULO 20.- Autorízase la modificación del Certificado de Inscripción en el I RPPTM Nº PM-2142-158, denominado: GENERADOR ELECTROQUIRÚRGICO, marca FORCE.

ARTICULO 3°.- Acéptase el texto del Anexo de Autorización de Modificaciones el cual pasa a formar parte integrante de la presente disposición y el que deberá agregarse al Certificado de Inscripción en el RPPTM Nº PM-2142-158.

ARTÍCULO 4º.- Regístrese; por el Departamento de Mesa de Entradas notifíquese al interesado y hágasele entrega de la copia autenticada de la presente Disposición y conjuntamente con su Anexo, Rótulos e Instrucciones de Uso autorizados; gírese a la Dirección de Gestión de Información Técnica para que efectúe la agregación del Anexo de Autorización de Modificaciones al certificado. Cumplido, archívese.

Expediente N° 1-47-14900-13-4

DISPOSICIÓN N°

eat **922@**

 $\zeta$ 

*DR.* leonab**og xebna** | SUBADMINISTRAOOR **NA** DECRETO N<sup>\*</sup> 1368/2015  $\mathbf{A}.\mathbf{N}.\mathbf{M}.\mathbf{A}.\mathbf{T}$ 

*"2015 -Año del Bicentenariodel Congresode los puebJ übres"*

,

I

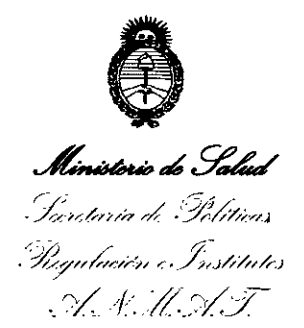

### ANEXO DE AUTORIZACIÓN DE MODIFICACIONES

El Administrador Nacional de la Administración Nacional de Medicamentos, Alimentos y Tecnología Médica (ANMAT), autorizó mediante Disposición No.9 ..~ ..~ ...~os efectos de su anexado en el Certificado de InscrIpción en el RPPTM Nº PM-2142-158 y de acuerdo a lo solicitado por la firma COVIDIEN ARGENTINA S.A., la modificación de los datos característicos, que figuran en la tabla al pie, del producto inscripto en RPPTM bajo:

Nombre genérico aprobado: GENERADORELECTROQUIRÚRGICO.

Marca: FORCE.

Clase de Riesgo: III

Disposición Autorizante de (RPPTM) N° 0135/09.

Tramitado por expediente N° 1-47-1S166/0S-1.

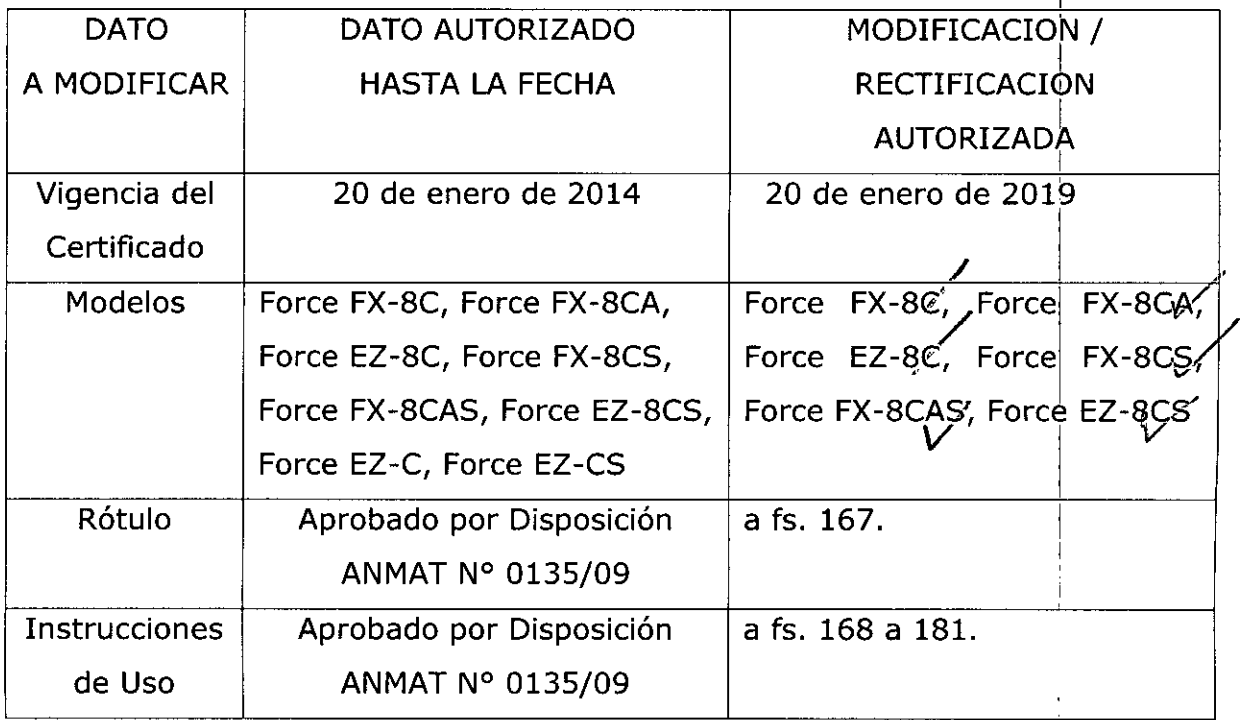

| El presente sólo tiene valor probatorio anexado al certificado de Autorización

*Ir L-V*

*"2015 A'¡o del BI"ntenario del Congresode los Pueblos I,Jbres"*

I I

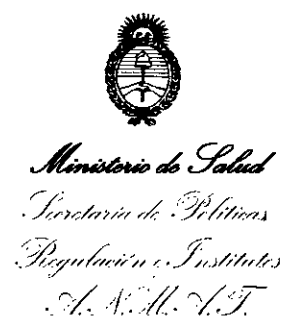

antes mencionado.

Se extiende el presente Anexo de Autorización de Modificaciones del RPPTM a la firma COVIDIEN ARGENTINA S.A., Titular del Certificado de Inscripción en el RPPTM Nº PM-2142-158, en la Ciudad de Buenos Aires, a los días.......... 0.4. NOV<sub>6</sub>, 2015

Expediente N° 1-47-14900-13-4

**9228**

DISPOSICIÓN Nº

OR. LEONARDO USI<br>SUBADMINISTRADOR NACIOI<br>DECRETO Nº 1368/2015  $A.N.M.A.T.$ 

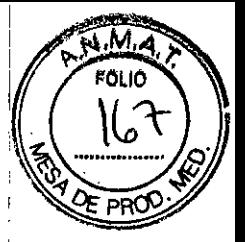

#### ANEXO II- PROYECTO DE ROTULO

# **Force™** *Generador elecfroquirúrgico*

 $9228$ <sub>4</sub> NOV. 2015

Ref.: XXXXX

No contiene látex

No estéril

Conservar a temperaturas entre (-40 y 70)  $^{\circ}$ C

Número de serie

Fecha de fabricación

Ver instrucciones de uso

IMPORTADO POR: COVIDIEN ARGENTINA S.A. Vedia 3616 - 2do piso, Ciudad de Buenos Aires, (C1430DAH), **Argentina** Tel.: 5297-7200 FABRICADO POR: - Covidien IIc, 15 Hampshire Street, Mansfield, MA 02048, Estados Unidos. -Covidien, 5920 Longbow Orive Boulder, CO 80301 Estados Unidos

> -Covidien Medical Products (Shangai) Manufacturing, LLC 10 Bldg, No. 789 Puxing Road Shanghai, China

Directora Técnica: Farm. Roxana Albrecht

Autorizado por la A.N.M.A.T. PM 2142-158

VENTA EXCLUSIVA A PROFESIONALES E INSTITUCIONES SANITARIAS

**PEA ALBRECHT écnica** .P. **18903** Apoderada Covidien Argentina S.A.

ANEXO II- PROYECTO DE INSTRUCCIONES DE USO

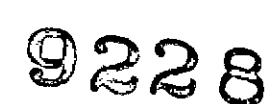

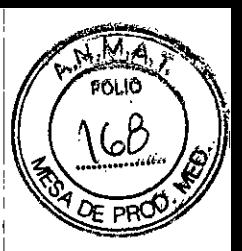

# **Force™** *Generador elecfroquirúrgico*

No contiene látex No estéril Conservar a temperaturas entre  $(-40 y 70) °C$ .

IMPORTADO POR: COVIDIEN ARGENTINA S.A. Vedia 3616 - 2do piso, Ciudad de Buenos Aires, (C1430DAH), Argentina Tel.: 5297-7200

FABRICADO POR: - Covidien IIc, 15 Hampshire Street, Mansfield, MA 02048, Estados Unidos. -Covidien, 5920 Longbow Drive Boulder, CO 80301 Estados Unidos -Covidien Medical Products (Shangai) Manufacturing, LLC 10 Bldg, No. 789 Puxing Road Shanghai, China

Directora Técnica: Farm. Roxana Albrecht

Autorizado por la A.N.MAT. PM 2142-158

VENTA EXCLUSIVA A PROFESIONALES E INSTITUCIONES SANITARIAS

#### **Indicaciones** I

El generador está diseñado para ser utilizado en cualquier intervención quirúrgica abierta y laparoscópica. La salida monopolar está diseñada para usarse con un electrodo de retorno en el paciente, y para corte y coagulación electroquirúrgica. La salida bipolar está aislada de la salida monopolar y tiene controles de salida<br>independientes. El generador electroquirúrgico cumple con todos los requisitos El generador electroquirúrgico cumple con todos los requisitos esenciales de Seguridad y Eficacia según lo establecido en la Resolución GMC N<sub>1</sub> 72/98. Se adjunta documentación del fabricante que avala lo anterior. '

> Farm, ROXANA ANDREA AL FREGHT **Directora Tédni** MoN, 13805. M,P: *18903* Apoderada Covidien Argentina S.A

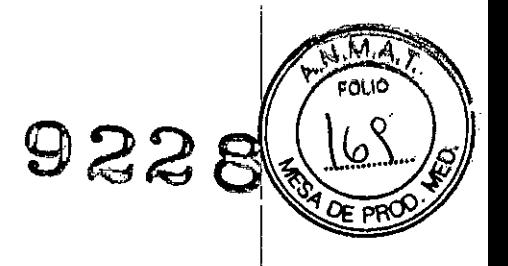

¡

/

# Productos médicos que se conectan al generador

El generador electroquirúrgico requiere para su funcionamiento la conexión del/ de los siguiente/s producto/s médico/s (insumo/s) que se conectará/n al equipo en funciones normales:

- Electrodos de retorno de paciente (Placa paciente): Valleylab recomienda el uso de electrodos de retorno de paciente del sistema de monitorización de calidad del contacto (sistemas REM).
- Instrumento monopolar (Valleylab E2515 o similar o accesorios laparascópicos).
- Instrumentos bipolares Valleylab o compatibles.

La plataforma de energía, los electrodos de retorno de paciente y los instrumentos *activos* están diseñados para funcionar como un sistema. Valleylab ofrece uha selección de electrodos de retorno de paciente y de instrumentos activos que son totalmente compatibles con esta plataforma de energía. Al plantearse el uso de electrodos de retorno del paciente y/o instrumentos activos de otro fabricante, los clientes deben solicitar instrucciones detalladas e información de advertencia a dicho fabricante.

### Instalación adecuada y mantenimiento.

#### *Instalación adecuada:* <sup>I</sup>

- 1. Verificar que el generador esté apagado colocando el interruptor de alimentación en la posición
- de apagado (O).

2. Colocar el generador sobre una superficie plana y estable, como una mesa, una plataforma o un carrito de Valleylab. Se recomiendan carritos con ruedecillas conductoras. <sup>I</sup>

Asegurar de que el generador esté ubicado de tal manera que queden al menos de diez a quince centímetros de espacio desde los laterales y desde arriba, para permitir la buena refrigeración del mismo. Generalmente, la parte superior, la parte posterior  $\frac{1}{\mathbf{y}}$ los *laterales* se calientan cuando el generador se utiliza continuamente durante largos períodos de tiempo.

3. Enchufar el cable de alimentación del generador en la toma del panel posterior.

4. Enchufar el cable de alimentación del generador en una toma con descarga a tierra. 5. Encender el generador colocando el interruptor de alimentación en la posición de encendido (1). Verificar que: I

• Se enciendan todos los indicadores visuales y las pantallas del panel frontal.

<sup>o</sup> Suenen las señales acústicas de *activación* para verificar que el *altavoz* esté funcionando correctamente.

*6. Si la autoprueba se realiza correctamente,* se escucha una señal acústica de *activación.* <sup>I</sup>

Verificar que:

- <sup>o</sup> Tanto el botón indicador de PURO como el de MIXTO *se* iluminan en *verde,* y tant6 el botón indicador de DESECACIÓN como el de FULGURACIÓN se iluminan (en *verde.*
- La flecha derecha del indicador en el botón selector del pedal interruptor se ilumina<br>en verde en verde.<br>Contract the contract of the contract of the contract of the contract of the contract of the contract of the c

- Cada pantalla muestra un nivel de potencia de 1 vatio.  $\|\ \|\$ 

Farm. ROXANA RINDREA ALBRECHT Directorica M.N. 1380**p** - M.P. 18903 Ap dorada Covidien Argentina S.A.

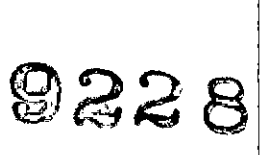

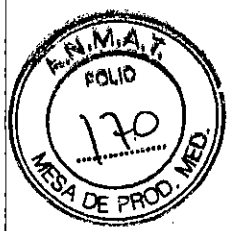

• El indicador de alarma REM emite luz roja.

*Si la autoprueba no* se *realiza correctamente,* se escucha una señal acústica de alarma. Puede aparecer momentáneamente un número en la pantalla de Corte y, en a mayoría de los casos, se desactiva el generador. Anote el número y consulte *Respuesta* a *las alarmas del sistema.*

#### Mantenimiento periódico

### ¿*Cuándo* es *necesario revisar* <sup>o</sup> *calibrar el generador?*

Valleylab recomienda, como mínimo, una inspección anual del generador por personal  $c$ ualificado de su servicio técnico. Esta inspección debe incluir la comprobación del nivel de calibración del generador.

# ¿*Cuándo* es *necesario revisar* o *cambiar el cable de alimentación?*

Revisar el cable de alimentación cada vez que se utilice el generador o con la periodicidad recomendada por su centro de trabajo. Cambar el cable de alimentacióh si se encuentran puntos de exposición del cable, muescas, bordes desflecados o algúh signo de deterioro en el conector.

### ¿*Cuándo* es *necesario cambiar los fusibles?*

Un fallo de cualquier componente interno puede dañar los fusibles. Puede ser necesario cambiar los fusibles si el generador no es capaz de completar la autoprueba o deja de funcionar, a pesar de recibir fluido eléctrico desde la toma de la pared. Consultar las instrucciones del manual técnico.

#### Nota

Consultar el manual de servicio de la plataforma de energía para obtener<br>recomendaciones de mantenimiento y funciones así como procedimientos de mantenimiento y funciones, así como procedimientos de verificación de potencia de salida.

#### Riesgos de interferencia recíproca

#### $Precauciones$

- 1. Dejar la máxima distancia posible entre el generador electroquirúrgico y otros dispositivos electrónicos (como, por ejemplo, los monitores). La activación del generador electroquirúrgico puede provocar interferencia en dichos monitores. <sup>I</sup>
- 2. Para procedimientos donde la corriente podría fluir por partes del cuerpo delicadas, se recomienda el uso de técnicas bipolares a fin de evitar coagulación indeseada.
- 3. El humo generado durante procedimientos electroquirúrgicos puede *set* potencialmente dañino para los pacientes y el equipo quirúrgico. Se recomienda ventilar este humo usando un evacuador de humo quirúrgico u' otros medios. ¡
- 4. Examinar todos los accesorios y conexiones al generador electroquirúrgic previo a su uso. Asegurarse que los accesorios funcionan según fueron diseñados. Conexionado inapropiado puede resultar en arcos voltaicos, chisporroteo, malfuncionamiento del accesorio, o efectos quirúrgicos no: deseados.٢J

Farm. ROXANA ANDREWALBRECHT Directors Téchica<br>M.N. 13805 - M.M. 18903<br>Apodera Apoderway<br>Covidien Argentina S.A.

5. Fije los parámetros de potencia o intensidad de corriente en los niveles más bajos antes de probar cualquiera de los accesorios.

9228

- 6. Inspeccionar los accesorios (especialmente los reusables) en busca de rupturas, grietas, u otro daño previo a su uso. Si estuviese dañado, no usar. La no observación de esta precaución podría resultar en daños o shock eléctric6 tanto para el paciente como para el equipo quirúrgico.
- 7. No apilar equipamiento arriba del generador, ni poner el generador arriba de equipamiento eléctrico. Estas configuraciones son inestables y no permiten uné refrigeración adecuada.
- 8. El no-funcionamiento del generador podría causar la interrupción de la cirugía. Un generador de reserva debería estar disponible para su uso.
- 9. No vuelva a utilizar o esterilizar accesorios señalados con las expresiones "desechable" o "un sólo uso".

#### **Antes de la cirugía**

- 10. Antes de utilizar este generador, lea las instrucciones, precauciones  $\dot{\mathsf{v}}$ advertencias que se proveen con el mismo.
- 11. Antes de utilizar los accesorios electroquirúrgicos, lea las instrucciones, precauciones y advertencias que se proveen con los mismos. En este manual no se incluyen instrucciones específicas. <sup>I</sup>
- 12. No coloque ningún dispositivo encima del generador ni sitúe el generadot encima de ningún otro aparato eléctrico (excepto una unidad Force GSU o unéi unidad Force Argon). Este tipo de montaje resulta inestable o no permite una refrigeración adecuada de los aparatos.
- 13. Una avería del generador puede provocar la interrupción de la intervención quirúrgica. Por lo tanto, debe disponerse en todo caso de un generador de  $~\bullet$   $~\bullet$   $~\bullet$   $~\bullet$   $~\bullet$   $~\bullet$   $~\bullet$   $~\bullet$   $~\bullet$   $~\bullet$   $~\bullet$   $~\bullet$   $~\bullet$   $~\bullet$   $~\bullet$   $~\bullet$   $~\bullet$   $~\bullet$   $~\bullet$
- 14. No reduzca la señal acústica de activación hasta un nivel inaudible. La seña acústica de activación advierte al equipo quirúrgico de que algún accesoríd , which is a set of the set of the set of the set of the set of the set of the set of the set of the set of the set of the set of the set of the set of the set of the set of the set of the set of the set of the set of the está activo.
- 15. Cuando utilice un aspirador de humos al mismo tiempo que el generado $\dot{r}$ electroquirúrgico, coloque el aspirador de humos a cierta distancia del generador y fije el control de volumen del generador a un nivel que le asegure poder escuchar en todo momento las señales acústicas de activación.

#### *Advertencias:*

1. Utilizar la electrocirugía con precaución si hay marcapasos, ya sean internos o externos. Las interferencias producidas por el uso de dispositivos electroquirúrgicos pueden provocar que el marcapasos pase a modo asíncrono *d* incluso bloquear completamente el efecto del marcapasos. Consultar al fabricante del marcapasos o al departamento de cardiología del hospital para obtener más información cuando esté prevísto el uso de electrocirugía en pacientes corl marcapasos.

Para evitar la interferencia con los marcapasos, colocar el electrodo de retorno del paciente lo más próximo posible al campo quirúrgico. Asegurarse que el recorridd, de la corriente desde el campo quirúrgico hasta el electrodo de retorno del paciente no pase por las inmediaciones del corazón ni por la zona donde está implantado el marcapasos.

2. Si el paciente tiene un desfibrilador cardioversor implantable (DCI), se deberá poner en contacto con el fabricante del DCI para obtener instrucciones antes de

> I Fann. ROXANA ANDREA,AL **Directora TécniCa** M.N. 13S05 • M.P. 1,S903 Apodorada Covidien Argentine, S,A,

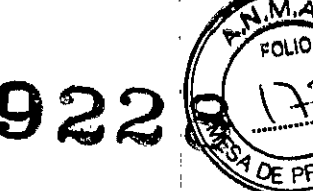

llevar a cabo una intervención electroquirúrgica, La electrocirugia puede causar varias activaciones del **DCI.**

- 3, Se recomienda evitar la cirugia laparoscópica en embarazadas,
- 4. Siempre usar la salida mínima necesaria que alcance el efecto quirúrgico deseado. El electrodo activo debe ser utilizado por un tiempo mínimo necesario en función de reducir la posibilidad de daños por quemaduras no intencionales. Aplicaciones pediátricas o procedimientos realizados en estructuras anatómicas pequeñas pueden requerir un seteo de potencia reducido. Cuanto mayor es el flujo dé corriente, asi como el tiempo durante el cual se la aplica, mayor es la posibilidad de producir daños térmicos no intencionales al tejido, especialmente durante el usó en estructuras pequeñas. <sup>I</sup>
- 5. No usar equipamiento electroquirúrgico si no se ha recibido la capacitación apropiada para su uso en el procedimiento específico a realizar. Su uso por médicos sin dicha capacitación ha resultado en serios, no intencionados, daños a paciente, incluyendo perforación intestinal y no intencionada e irreversible, necrosié del tejido. Internacional del segundo de la contradición de la contradición de la contradición de la contradició
- 6. Verificar que ningún circuito de oxigeno presenta perdidas antes y durante el uso de electrocirugía. Verificar que los tubos endotraqueales no poseen perdidas,  $\dot{\psi}$ están apropiadamente sellados para prevenir perdidas de oxígeno. Oxigeno atmosférico enriquecido podría resultar en incendios y quemaduras en el paciente o el equipo quirúrgico.
- 7. No aplicar electrocirugia en presencia de anestésicos inflamables.
- 8. El chisporroteo y aumento de calor asociados a la electrocirugia pueden proporcionar una fuente de ignición, Tomar en cuenta precauciones contrá incendios en todo momento. Durante el uso de electrocirugía en la misma habitación con alguna sustancia o gas inflamable, prevenir la acumulación d estancamiento debajo de gasas estériles, o dentro del área donde la electrocirugíá es llevada a cabo.
- 9. Los electrodos y sondas usados con el monitoreo, estimulación y dispositivos de imágenes (o equipamiento similar) puede proporcionar un camino para corrientes de alta frecuencia incluso si los electrodos o las sondas están aisladas a 50-60Hzl protegidas, u operadas por batería.
- *10.* Para reducir el riesgo de una quemadura electroquirúrgica inadvertida en el sitio del electrodo o sonda, poner el electrodo *y/o* sonda lo más lejos posible del sitid electroquirúrgico y/o electrodo de retorno del paciente. Impedancias protectoras (resistores o inductores RF) instaladas en el monitoreo puede conducir a reducir el , riesgo de dichas quemaduras. Consultar al Ingeniero Biomédico del hospital para más información. <sup>I</sup>
- 11. No utilizar agujas como electrodos de monitoreo durante procedimientos electroquirúrgicos. Su uso puede resultar en quemaduras electroquirúrgicas.
- $12.$  Para reducir el potencial de quemaduras en sitios alternativos, tener en cuenta Io siguiente:
	- Evitar los puntos de contacto piel con piel, como por ejemplo los dedos tocando la pierna cuando se posiciona al paciente.
	- Colocar entre dos y tres pulgadas de gaza seca entre los puntos de contacto para asegurar que el contacto no sucede.
	- Posicionar el electrodo de retorno del paciente para proporcionar una ruta: directa de corriente entre el sitio quirúrgico y el electrodo de retorno, el cual' evita las áreas de contacto piel-piel.
	- Colocar los electrodos de retorno del paciente de acuerdo a las instrucciones del fabricante.<br>Fam. ROXANA ANDREA ALBRECHT Fam. ROXANA ANDREA<br>Directora Técnica

M.N. **13805 - M,P. 1890 ....••** Apoderada **Co"ldien Argentina S.A.**

13. No *envolver* las cuerdas de los accesorios o del electrodo de retorno del paciente alrededor de objetos metálicos. Esto puede inducir corrientes que podrían llevar<sup>1</sup>a shocks, incendios o daños tanto al paciente como al equipo quirúrgico.

- 14. No remover la cubierta del generador.
- 15. No conectar accesorios húmedos al generador.
- 16. Conectar accesorios al receptáculo apropíado. Conexíonado incorrecto puede resultar en activación de accesorios equivocada u otra condición potencialmente peligrosa. Seguir las instrucciones proporcionadas con los accesorios electroquirúrgicos para su apropiado conexionado y uso.
- 17. El uso seguro de electrocirugía monopolar requiere una colocación apropiada del electrodo de retorno del paciente. Para evitar quemaduras electroquirúrgicas debajo del electro de retorno del paciente, seguir las instrucciones en el paquete del producto para la colocación y uso apropiados del electrodo de retorno del paciente. paciente. **International Accepter of the contract of the contract of the contract of the contract of the contract of the contract of the contract of the contract of the contract of the contract of the contract of the contr**
- 18. No cortar el electrodo de retorno del paciente para reducir su tamaño. Esto podría resultar en quemaduras debido <sup>a</sup> la alta densidad de corriente. 1
- 19. No aplicar electrodo de retorno si solo accesorios bipolares están siendo usados. De otra manera, el efecto electroquirúrgico puede no estar limitado al tejido entre los electrodos bipolares.
- *20.* No reusar o re-esterilizar los accesorios rotulados como "descartables" o de "up solo uso". In the solo uso in the solo uso in the solo uso in the solo uso in the solo uso in the solo uso in the solo
- 21. No se recomienda el uso de almohadillas capacitivas. Estas almohadillas no activan el Sistema de monitoreo de calidad de contacto REM, y requieren el uso de un seteo de mayor potencia para alcanzar el efecto quirúrgico deseado. Estb incrementa las posibilidades de quemaduras de sitio alternativo.
- 22. Algunos instrumentos quirúrgicos pueden permitir perdidas sustanciales de , corriente que pueden quemar al cirujano. Si el fabricante del instrumento , recomienda el uso de un cable de derivación para dirigir la corriente de *vuelta* al , generador, debe usarse un adaptador.
- 23. Seguridad del paciente: Usar el generador solo si un auto-test ha sido completado como se describe. De otra manera, podría resultar en la salida de datos de potencia imprecisos.
- 24. Las tomas para instrumentos existentes en este generador se han diseñado para admitir exclusivamente un instrumento a la vez. No intente conectar más de un instrumento a la vez en una toma determinada. De lo contrario, podría producirse la activación simultánea de los instrumentos. Confirmar el seteo de potencia ante de proceder la cirugía.
- 25. Nunca incrementar el seteo de potencia sin antes chequear tanto el electrodo *activo* como el electrodo de retorno del paciente, y sus conexiones. Usar el electrodo activo o fórceps solo durante el mínimo tiempo necesario para alcanzar el efecto quirúrgico deseado, minimizando la posibilidad de quemaduras. Esto es particularmente importante en pacientes pediátricos y neonatales, o cualquier paciente con estructuras pequeñas involucradas.
- 26. Para *evitar* la posibilidad de quemaduras al cirujano, siempre apagar el generador antes de curvar o reformar el tubo de succión coagulador ,
- 27. Asegurarse que fuera del tubo coagulador de succión se mantiene libre de sangre y moco. Un fallo en la limpieza de este instrumento puede permitir una conductancia eléctrica por medio de los contaminantes que podria resultar en quemaduras en el paciente.
- 28. No sumergir el mecanismo de interruptor de mano del coagulador de succión e solución salina u otro fluido conductivo. Una activación no deseada podria ocurrir.

Pani, ROXANA ANDREA ALBREXHT Directora Técnica M,N, 13806 - M,P, 18903 Apoderada Covidien Argentina S.A.

/

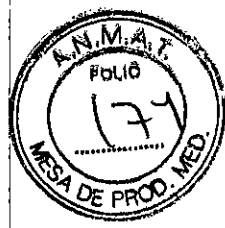

 $22$ 

- 29. El contacto del electrodo active con cualquier metal incrementa enormemente el flujo de corriente y podría resultar en un efecto quirúrgico indeseado.
- *30.* Durante el uso de electrocirugía, no se le debe permitir al paciente entrar en contacto directo con objetos metálicos con referencia a tierra. Si esto no es posible durante ciertos procedimientos, extremar las precauciones para garantizar laé seguridad del paciente:
	- Usar un seteo de potencia mínimo que alcance el efecto deseado.
	- Poner el electrodo de retorno del paciente tan cerca del sitio quirúrgico como sea posible.
	- De ser posible colocar gazas secas entre el paciente y el objeto referenciado a tierra.
	- Monitorear continuamente los puntos de contacto.
- 31. Riesgo de incendio: No colocar accesorios activos cerca o en contacto con material inflamable. Accesorios electroquirúrgicos que están activos o calientes por su uso pueden causar un incendio. Usar una funda para sostener los accesorios electroquirúrgicos de forma segura y lejos de los pacientes, el equipo quirúrgico, y materiales inflamables. <sup>I</sup>
- 32. La activación simultánea de la función aspiración/irrigación y la corriente electroquirúrgica puede provocar un aumento del arco voltaico en la punta del electrodo, quemaduras en el tejido adyacente o descargas eléctricas sobre cualquier miembro del equipo quirúrgico.
- 33. Algunos cirujanos quizás prefieran "tocar las pinzas de hemostasia" durante la realización de los procedimientos quirúrgicos. No es una práctica recomendada po $<sub>r</sub>$ </sub> Valleylab y probablemente los riesgos que comporta no puedan eliminarse. Es posible que se produzcan quemaduras en las manos del cirujano. Para reducir al mínimo este riesgo:

• No se apoye sobre el paciente, la mesa o los separadores mientras toca las pinzas de hemostasia.

• Active la función de corte en lugar de la función de coagulación. El corte funciona a menor voltaje que la coagulación.

• Utilice el nivel de potencia más bajo durante el mínimo período de tiempo necesario para lograr la hemostasia. <sup>I</sup>

• Active el generador después de que el accesorio haya entrado en contacto con las pinzas de hemostasia. Impida la formación de un arco voltaico hacia la~ pinzas de hemostasia.

• Sujete con fuerza la mayor superficie posible de las pinzas de hemostasia antes de activar el generador. De esta manera, la corriente se dispersa en un área más amplia y se reduce la concentración de corriente en las yemas de los dedos. Internacional de la construction de la construction de la construction de la construction de la construction de la construction de la construction de la construction de la construction de la construction de la const

• "Toque las pinzas de hemostasia" por debajo del nivel de la mano (lo más cerca posible del paciente) para reducir las posibilidades de que la corriente siga vías alternativas a través de las manos del cirujano.

• Cuando utilice un electrodo de hoja de acero inoxidable, coloque la superficie' plana apoyándola sobre las pinzas de hemostasia o algún otro instrumento metálico .

• Cuando utilice un electrodo protegido, aplique la punta del electrodo contra las pinzas de hemostasia o algún otro instrumento metálico. '

34. Cuando no utilice accesorios activos, colóquelos en un soporte o en una zona seca, no conductora y fácilmente visible que no esté en contacto con el paciente. Su contacto accidental con el paciente puede provocar quemaduras.

 $\left| \right|$ 

Farm, ROXANA ANDREA A UBRECHT Directora Téc<br>M.N. 13605 - MIR **Apoderalja** Covidien Argentina S.A.

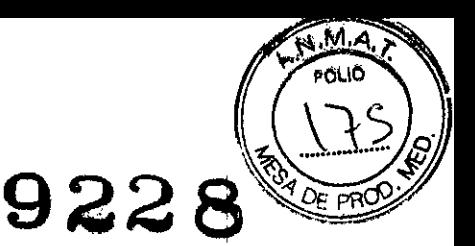

# **Electrodos de retorno del paciente**

35. Para evitar que el paciente sufra quemaduras, compruebe que el electrodo dé, retorno haga contacto firmemente con la piel del paciente. Compruebe siempre el electrodo de retorno del paciente de manera periódica, cada vez que cambie lá posición del paciente y durante aquellos procedimientos quirúrgicos que requieran largos períodos de activación. Apague y desenchufe

# **Procedimientos laparoscópicos**

36. Durante la realización de procedimientos laparoscópicos preste atención a estos posibles riesgos:

• La cirugía laparoscópica puede producir embolias gaseosas debido a la introducción de gas en el abdomen.

• La punta del electrodo puede conservar suficiente calor para producir quemaduras después de desactivarse la corriente electroquirúrgica. I

• El desplazamiento o la activación accidentales del electrodo activo fuera del campo visual puede provocar lesiones en el paciente.

• La transmisión de corriente eléctrica a través de objetos conductores (como cánulas o endoscopios) puede producir quemaduras localizadas en el pacienté o el médico. La corriente eléctrica puede generarse en objetos conductores pot contacto directo con el electrodo activo o por excesiva proximidad del accesorió activo (electrodo o cable) al objeto conductor.

• No utilice trócares híbridos compuestos por elementos de plástico y metal. Para el canal quirúrgico utilice sistemas exclusivamente de plástico o exclusivamente de metal. En ningún momento debe pasar energía eléctrica a través de sistemas hibridos. El acoplamiento de capacitancia de la corriente RF podría producir quemaduras accidentales.

• Cuando utilice un instrumento laparoscópico con cánulas metálicas, existe la posibilidad de que se produzcan quemaduras abdominales debido a contacto directo con el electrodo o acoplamiento de capacitancia de la corriente RF. Esta circunstancia es más probable en aqúellos casos en los que se activa el generador electroquirúrgico durante largos periodos de tiempo a niveles de potencia importantes, por lo que se inducen altos niveles de corriente eléctrica en la cánula.

• Asegúrese de que el aislamiento de los instrumentos laparoscópicos desechables y reutilizables esté intacto. Cualquier fallo del aislamiento puede provocar un arco accidental metal-metal, así como estimulación neuromuscular o formación accidental de un arco voltaico hacia el tejido adyacente. :

• No active los electrodos mientras estén en contacto con otros instrumentos! De lo contrario, podrían producirse lesiones tisulares accidentales.

• No active el generador en un circuito abierto. Para reducir la posibilidad de quemaduras accidentales, active sólo el generador cuando el electrodo activd esté en contacto con el tejido diana o próximo al mismo.

• Utilice los niveles más bajos de potencia que le permitan lograr el efecto quirúrgico deseado y emplee una sinusoide de bajo voltaje (desecación o corte puro) para reducir las posibilidades de crear corrientes de capacitancia.

• Introduzca y retire cuidadosamente los electrodos activos de las cánulas para<sup>l</sup> evitar posibles lesiones del paciente o daño de los dispositivos.

# **Después de la cirugia**

37. Riesgo de electrocución: Apague y desenchufe siempre el generador antes de limpiarlo

Fann. ROXANA ANDRE **Directora Téc .** M.N, 13605. M,P, :l-Apoderada Covidien Argentina S. I

I

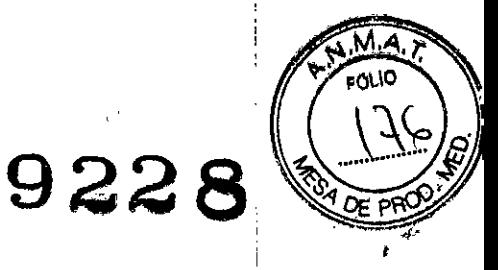

# **Montaje del generador** l.

- 38. Riesgo de electrocución: Conecte el cable de alimentación del generador a un enchufe dotado de una toma de tierra adecuada. No utilice adaptadores de enchufe de alimentación.
- 39. Riesgo de incendio No utilice cables alargadores.
- *40.* Seguridad del paciente Utilice el generador sólo después de haber realizado la auto prueba tal como se describe. De lo contrario, la potencia de salida del dispositivo podría no ser exacta.

# **Conexiones para la cirugia bipolar o macrobipolar**

- 41. Riesgo de electrocución
	- No conecte accesorios húmedos al generador.
	- Asegúrese de que todos los accesorios y adaptadores estén conectados correctamente y que no haya ninguna pieza de metal expuesta <sup>1</sup>
- 42. No aplique ningún electrodo de retorno al paciente si sólo va a utilizar accesorios bipolares. En caso contrario, el efecto electroquirúrgico podría extenderse del tejido incluido entre los electrodos bipolares.

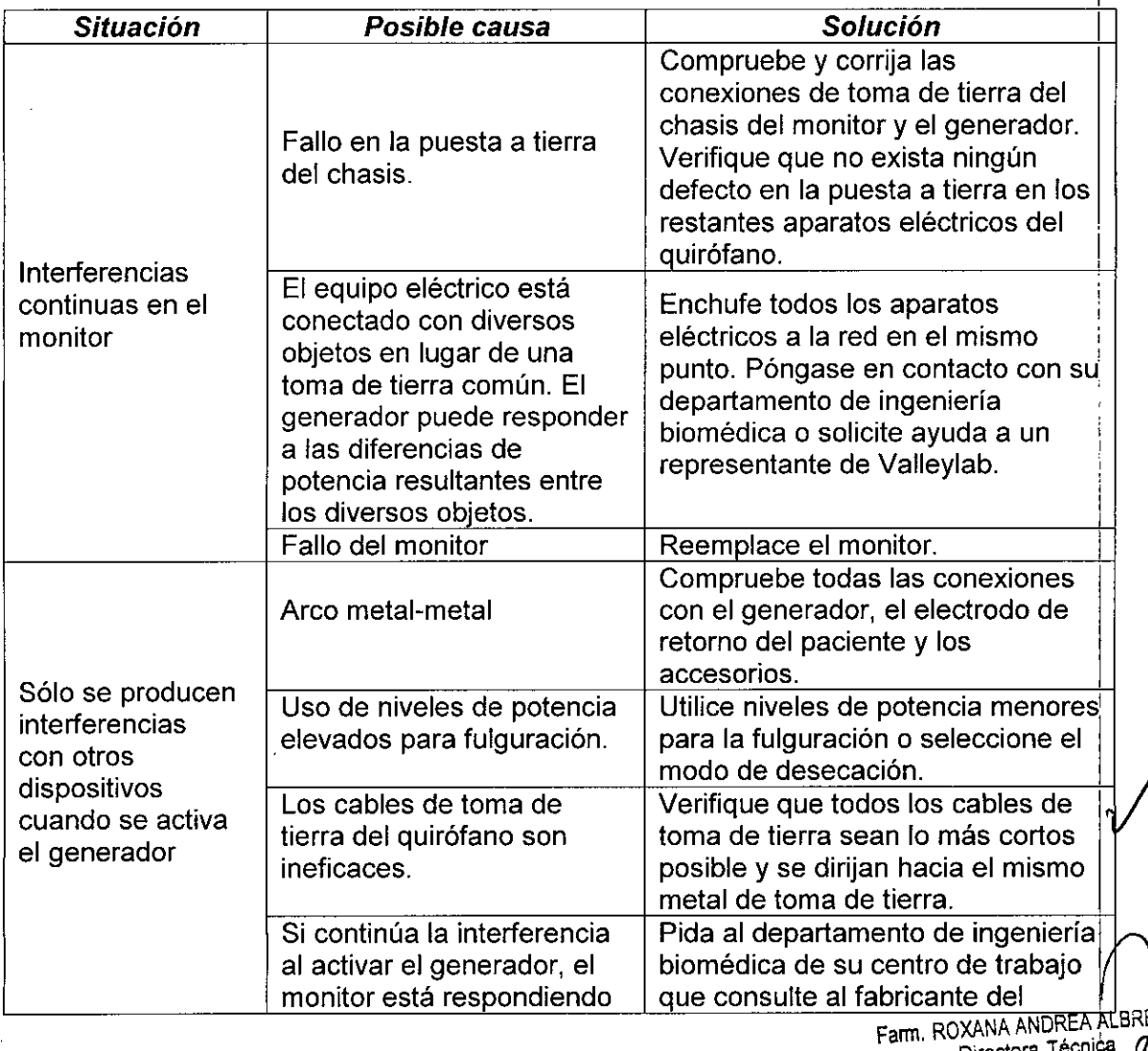

#### *Corrección de problemas de funcionamiento:*

Farm. ROXANA ANDREA ALBRICHT<br>Directora Técnica<br>M.N. 13805 **-** M.P. 1898 Apoderada

Covidien Argentina S.A.

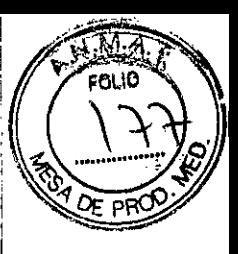

**9228**

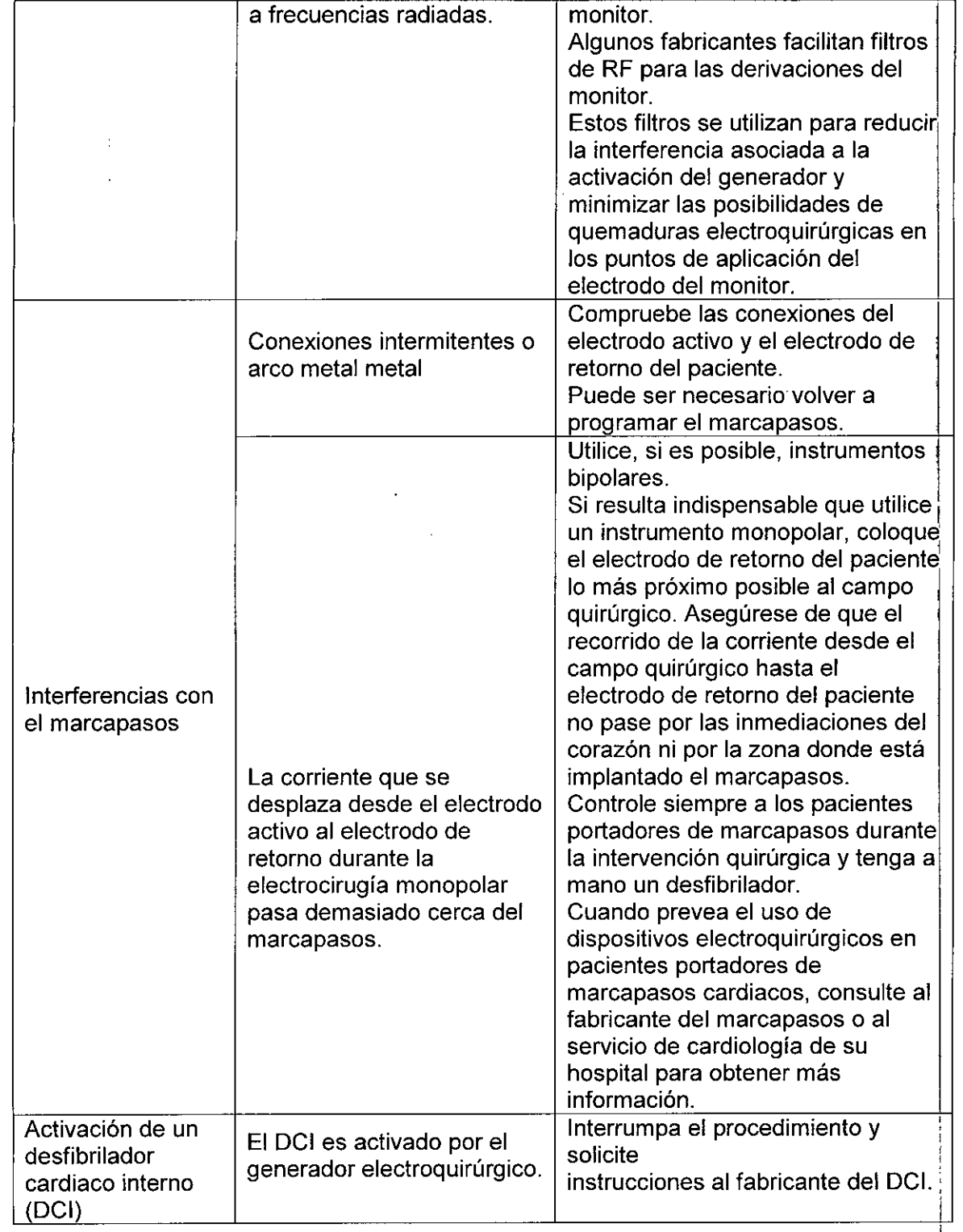

#### Filtración de liquidas (CEI 60601-2-2, cláusula 44.3)

~

El generador está construido de manera que el derrame de líquido producido por un uso normal no humedezca el aislamiento eléctrico u otro componentes que, en caso de mojarse, podrían afectar negativamente a la seguridad del equipo.

Farm. ROXANA ANDREA ALARECHT Directora Técnica<sup>N</sup><br>
M.N. 13605 - M.P. *186*8 Apoderada Covidien Argentina S./

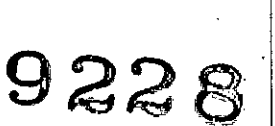

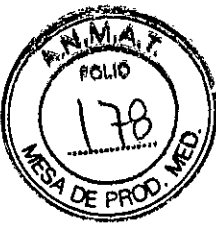

i

#### Interferencia electromagnética

Cuando se coloca sobre un generador electroquirúrgico Valleylab o debajo del mismo¡ este generador opera sin interferencia. El generador reduce al minimo la interferencia electromagnética con el equipo de video utilizado en el quirófano.

#### Compatibilidad electromagnética (CEI 60601-1-2 y CEI 60601-2-2)

El generador cumple las especificaciones CEI 60601-1-2 y CEI 60601-2-2 relativas a compatibilidad electromagnética.

#### Aviso

Los equipos móviles de comunicación por radiofrecuencias (RF) pueden afectar al generador. Más información sobre EMC en el Manual de Servicio.

#### 6. Esterilización/ Limpieza

#### Limpieza

Advertencia: Peligro de descarga eléctrica Desconecte y desenchufe siempre la plataforma de energía antes de su limpieza.

Nota: No limpie el generador con productos abrasivos, desinfectantes, disolventes ni ningún otro material capaz de raspar los paneles o dañar el generador.

1. Apagar el generador y desenchufar el cable de alimentación de la toma de la pared.

2. Limpiar perfectamente todas las superficies del generador y el cable de alimentación con un desinfectante o una solución de limpieza suave y un paño húmedo. Seguir los procedimientos aprobados por el centro de trabajo o utilizar un procedimiento de. control de infecciones validado. No permitir la entrada de líquido en el interior del' chasis. El generador no puede esterilizarse.

#### I 7. Tratamiento/procedimiento previo al uso del producto médico.

1. Enchufar el cable de alimentación del generador en la toma del panel posterior.

2. Enchufar el cable de alimentación del generador en una toma de la pared con descarga a tierra.

3. Encender el generador y comprobar que la autoprueba se haya realizado con éxito.

4. Preparar para la electrocirugia bipolar, monopolar o ultrasónica:

*Cirugia bipolar:*

- Si está utilizando un pedal interruptor, conéctelo a la toma para pedal correspondiente en el panel posterior.
- Conecte el instrumento en la toma para instrumento correspondiente en el panel frontal.

Farm. ROXANA ANDREA ALBR Directora Técnica M.N. 13805 • M,E 189 Apoderada Covidien Argentina<sup>SA</sup>.

<u>i 1</u>

Verifique o modifique el nivel de potencia y el modo. (Opcional - para visualizar  $\oint$ usar el ajuste anterior, pulse los botones PURO y MIXTO simultáneamente).

**9228**

#### *Cirugía monopolar:*

- Si está utilizando un pedal interruptor, conéctelo a la toma para pedal correspondiente en el panel posterior.
- Conecte el instrumento en la toma para instrumento correspondiente en el panel frontal. I
- Aplique al paciente el electrodo de retorno y conéctelo a la toma del electrodo de retorno del paciente en el panel frontal.
- Pulse y mantenga pulsado el botón DESECAR para verificar el ajuste de coagulación con desecación. El ajuste seleccionado se iluminará en la pantalla de coagulación.
- Pulse y mantenga pulsado el botón FULGURAR para verificar el ajuste de coagulación con fulguración. El ajuste seleccionado se iluminará en la pantalla de coagulación.
- Verifique o modifique el nivel de potencia y el modo. (Opcional para visualizar y usar el ajuste anterior, pulse los botones PURO y MIXTO simultáneamente).

#### Precauciones en caso de cambio en el funcionamiento del producto médico.

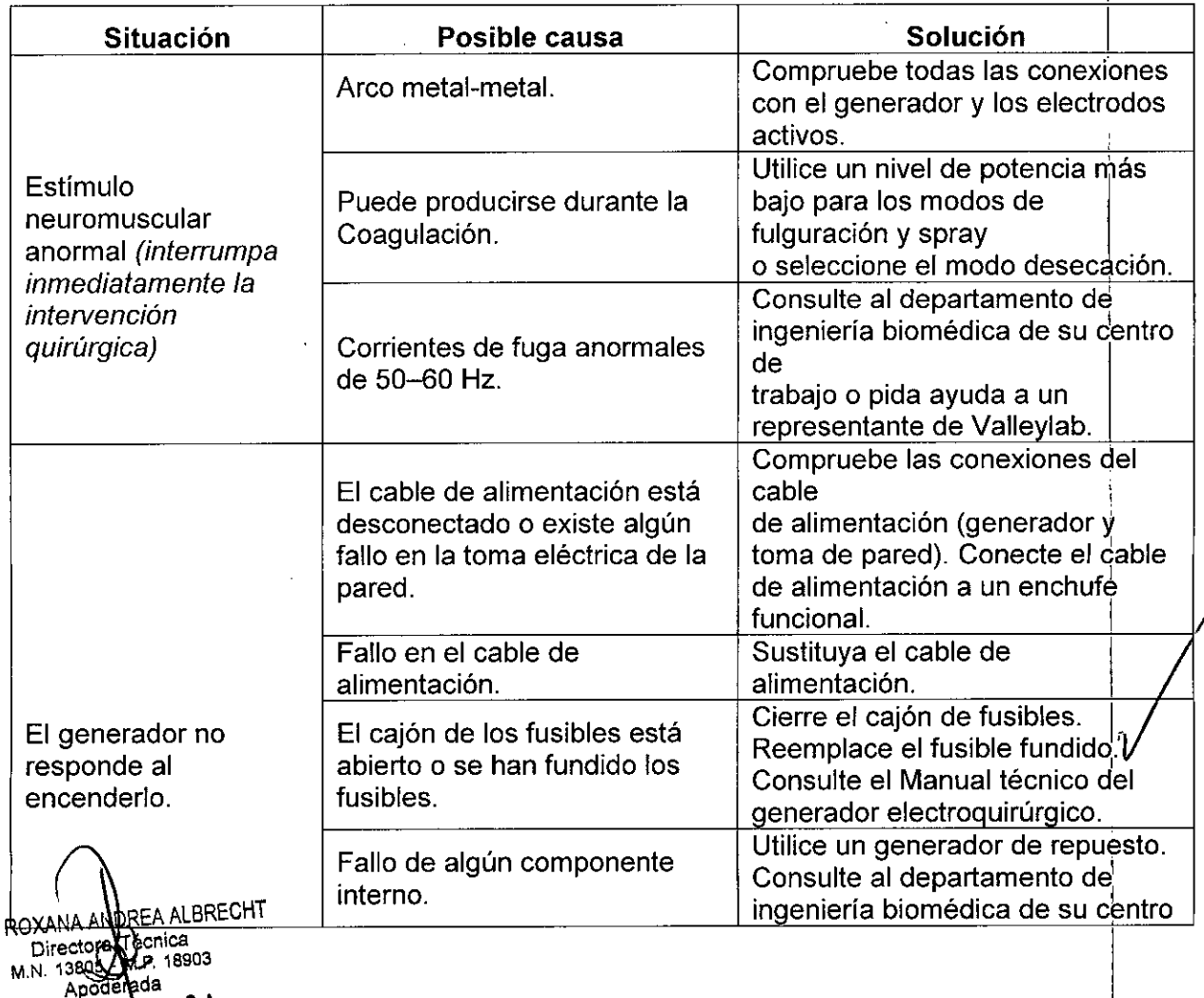

Covidien Argentina S.A.

Farm,

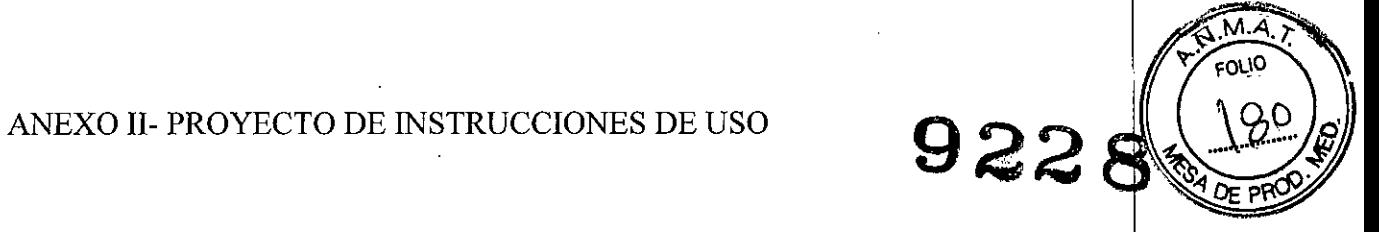

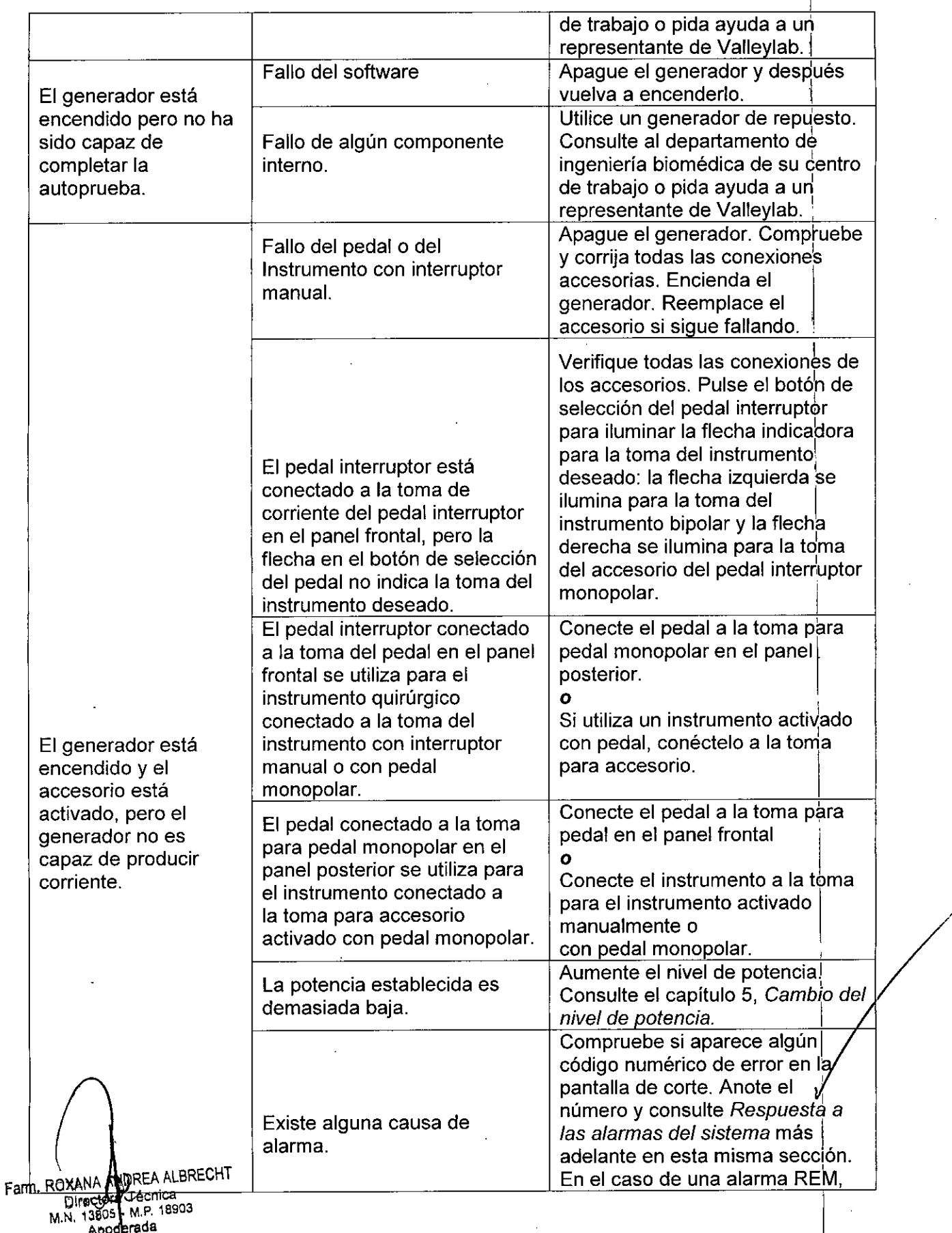

Apoderada<br>Covidien Argentina S.A.

ANEXO II- PROYECTO DE INSTRUCCIONES DE USO

 $\mathbf{R}$ 

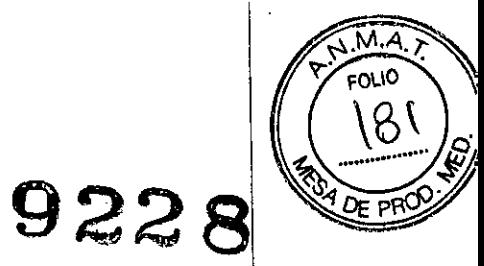

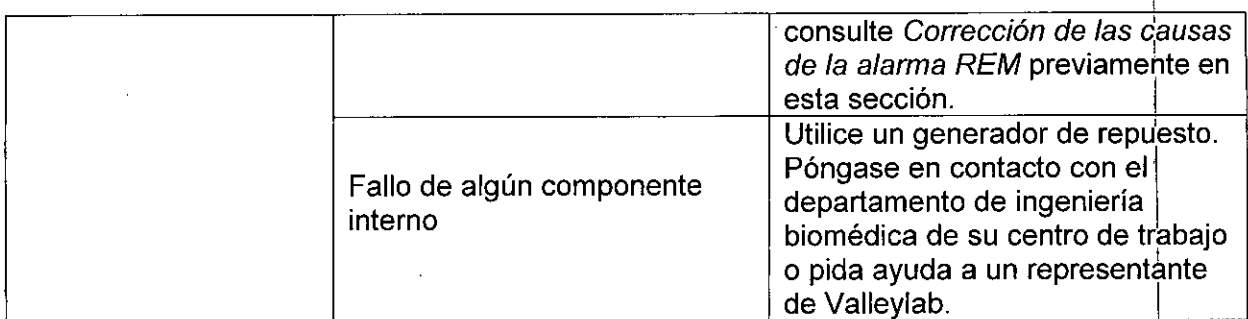

Farm. ROXANA ANDREA ALBRECHT<br>Directors Chica<br>M.N. 13805 - M.P. 18903<br>Covidien Argentina S.A.